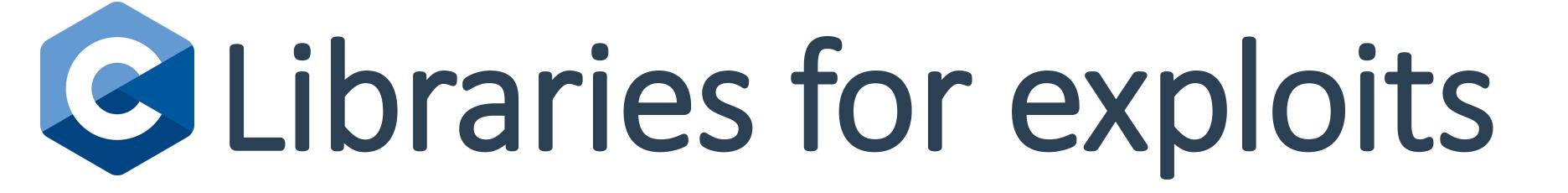

Yusuf Ismail, Kai Johnson

#### ABSTRACT

Some user has powerful permissions over one file. Poor planning means we can run commands on the server. Combining these, we can hack our way into the user, and use their permissions to escalate to root.

#### KEY CONCEPT

## File Permissions

The most powerful user on a system can decide which subusers are allowed to see, edit, and run which files. This powerful user is called "root."

## REFERENCES

GitHub repo

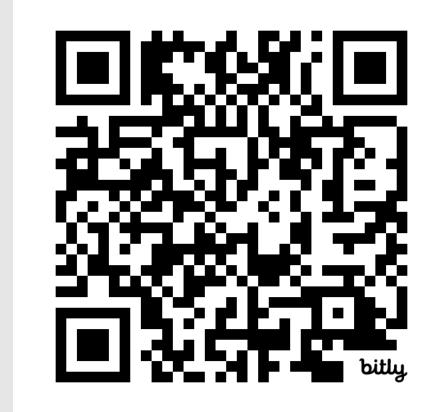

## ACKNOWLEDGMENT

We would like to thank
Jeff Ondich for his mentoring
throughout the project

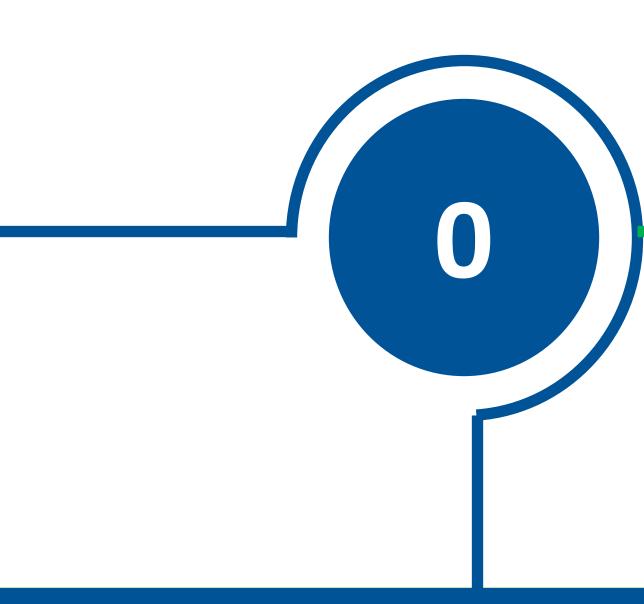

## COMMAND INJECTION

The Risk: Unfiltered user input allows attackers to run commands on your server. Even with limited "www-data" permissions, attackers can cause serious damage, make horizontal movements, or escalate privilege.

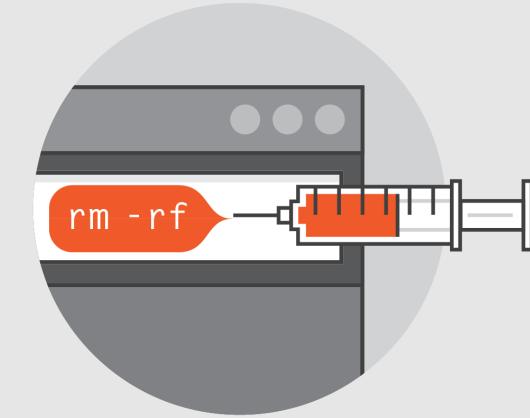

#### Prevention:

Validate:

Rigorously check all input against strict rules.

Sanitize:

Remove or convert dangerous characters.

Use Safer Alternatives:

Employ libraries or APIs designed for executing commands.

## PASSWORD SPRAYING

Our system uses pin codes: passwords are 6 digits.

 $6^{10} = 60,466,176$ 

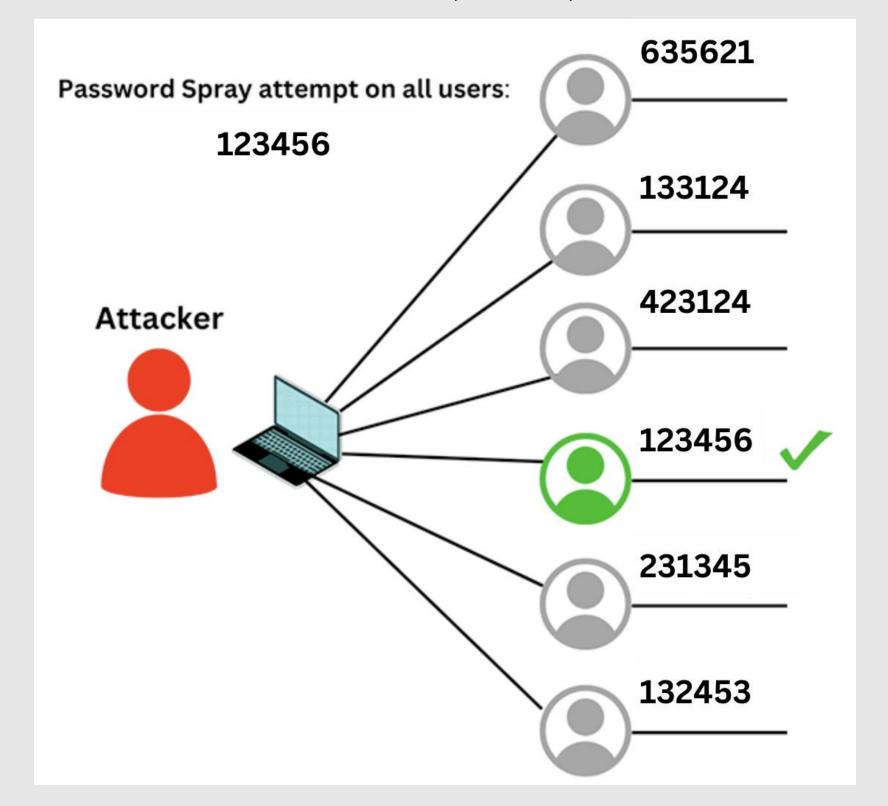

## Prevention:

- Block Brute Force:
- Limit failed logins per IP address to 10.
- Stronger Passwords:
- More character variations
- 6 characters from letters and numbers = 6<sup>62</sup> variations
- Simply longer passwords

## LD\_PRELOAD

# Before executing a script: • Magic number & permissions

- Type of file
- Type of the
- User and group permissions
- Resolving links
- Which libraries to use
- File dependencies

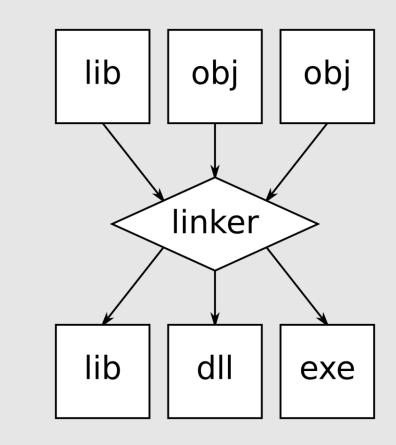

## Loading shared libraries

- Malloc(), printf()
- Trick:
- Load a shared library containing
   void \_init() using LD\_PRELOAD
- Run a reverse shell from C with elevated privileges

## **Prevention:**

 Limit sudoers permissions as much as possible

## EXTENSIONS

Cron Jobs: Scheduled tasks for repeated attacks

Systemd Jobs: System services for stealthy execution .bash\_profile Autostart: Launch attacks at login

SSH Keys: Authorize your ssh keys for keyless login as root

Removing History: remove bash execution history

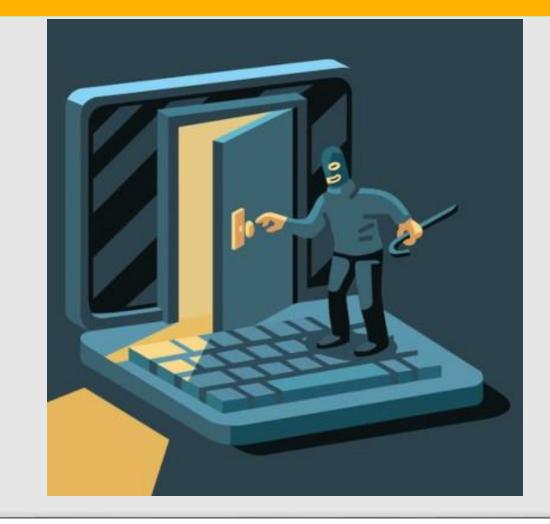

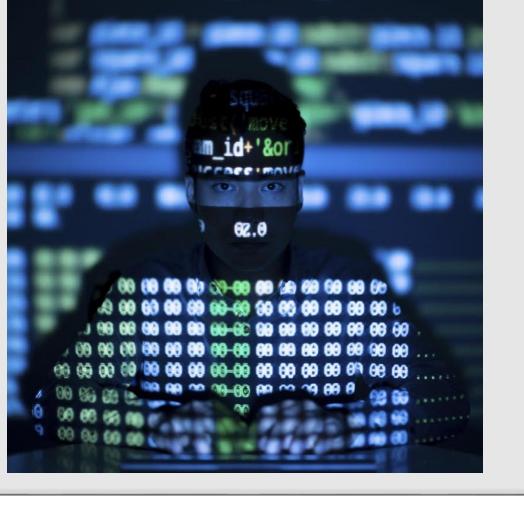